# 岩心光谱扫描仪数据处理应用研究

陈春霞<sup>1,2</sup>,修连存<sup>1,2</sup>\*,高 扬<sup>1,2</sup>

1. 中国地质调查局南京地质调查中心, 江苏 南京 210016 2. 江苏省光谱成像与智能感知重点实验室, 江苏 南京 210016

摘 要 钻探是地质勘探的重要手段之一,近年来,随着我国地质事业的发展,大量岩心的存放和共享成了 亟待解决的问题,研制岩心光谱扫描仪,实现岩心数字化解决了这一问题。然而,岩心光谱数据和图像数据 的大量产生, 对数据处理又提出了新要求。根据光谱学原理和光谱分析方法, 对岩心扫描仪的光谱数据进行 光谱分析和蚀变矿物填图,可以为地质科研、矿床分析和外围找矿提供依据。岩心图像也是岩心信息不可缺 少的部分,由于岩心扫描仪探测器的局限性、光照条件以及岩心圆柱形的影响,会造成采集到的岩心图像光 照不均和辐射畸变。使用非线性的双边滤波法来锐化图像,然后用黑白板定标的方法校正岩心图像,使岩心 图像更加接近真实状况。用角点检测法进行特征点检测,完成了图像自动拼接工作,把一张张岩心图像按照 岩心钻孔的顺序拼接成岩心柱和岩心盘,使岩心图像显示更直观。矿物的光谱分析是岩心扫描技术的核心, 矿物不同,其特征吸收峰的位置也不同。常采用的矿物检索方法是吸收峰位匹配法,该方法适合混合矿物光 谱检索。峰位匹配的依据是标准数据库、提出了分类数据库检索法,即根据矿物类型的不同,把标准数据库 分为泥化蚀变矿物库、斑岩型蚀态中的库、绢云母化蚀变矿物库等子数据库,根据样品图像及所处地质环境 判断,选择合适的子数据库进行检索分析。文中进行两个实验,分别使用标准数据库和分类数据库分析同一 样品,其分析结果表明准确率后者更高;使用标准数据库和分类数据库对同一批样品(141个样品)进行处 理,用时分别是231和44s。实验证明:分类数据库法不仅可以提高检索的准确度,还能大大加快检索速度, 是准确、快速检索海量数据的有效方法。该方法是光谱检索中新颖、独特、有效的方法,是本文的创新之处。 矿物光谱含有丰富的信息,其特征峰的峰强度、峰强比、峰位移、半高宽和反射率分别反应矿物的相对含 量、相对温度、阳离子交换情况、结晶度和颜色等信息,提取同一批矿物的这些信息,对比分析,可获得成 矿模型,揭示成矿规律。以安徽宣城一个钻孔为例,对岩心光谱扫描仪的数据进行自动图像拼接、光谱分析 和蚀变矿物基的使的信息提取图分析看出,该地区是酸性、低温的地质环境,低温区岩石颜色较 深, 在低温区中间也有高岭石、蒙脱石, 说明具有良好的储油环境。经实践证明, 该方法不仅效率高, 能节 省大量人工工作量,还能得到高质量的岩心盘拼接图、岩心柱状拼接和蚀变矿物信息提取图,是地质工作者 处理岩心数据实用、可靠的方法。

关键词 岩心扫描; 信息提取; 图像拼接; 数据处理; 分类数据库 中图分类号: TH741.4 文献标识码: A DOI: 10.3964/j. issn. 1000-0593(2019)05-1630-07

### 引 言

在岩心光谱扫描过程中,由于岩心在岩心盘中的摆放误 差, 使得扫描出的岩心长度与实际岩心长度有误差, 需要进 行深度校正处理;圆柱形的岩心会有光照不均匀的情况,岩

心图像数据需要进行匀色处理; 岩心数据中异常光谱的剔 除、岩心盘和岩心柱的拼接显示,也是岩心数据处理工作的 重要部分。随着岩心数字化工作的推进, 岩心扫描数据大量 产生[1], 自动化处理软件可以节省大量的人工劳动, 加快项 目进度、节约经费。

作者简介: 陈春霞, 女, 1980年生, 中国地质调查局南京地质调查中心高级工程师 e-mail: 317116987@qq. com \* 通讯联系人 e-mail: xiuliancun@china.com

收稿日期: 2018-04-03, 修订日期: 2018-09-11

基金项目: 江苏省光谱成像与智能感知重点实验室创新基金项目(3091601410413), 国家重大科学仪器设备开发专项项目(2012YQ050250) 资助

### ! 基本原理

原子间化学键的伸缩、弯曲和电子跃迁, 会吸收矿物晶 格中某些区域的光谱能量,由于不同官能团的特性不同,形 成了矿物不同的特征吸收光谱,也使得近红外光谱吸收峰位 置不同;根据特征吸收光谱可以区分不同的矿物或者同一矿 物的不同结晶度, 以及矿物的不同种类; 矿物类型的不同可 以体现出, 矿化作用过程中热液蚀变体系结晶时温度和化学 环境的不同;而结晶度差异与蚀变体系中的粘土风化有密切 关系[2]。利用这一原理,根据矿物的光谱特征,可区分不同 的蚀变矿物,也可对岩心中的矿物进行定性分析、定量分析 和蚀变信息提取, 从而揭示地质背景、矿床成因和原岩类 型,为岩心数字化、地质研究和地质找矿提供数据手段。

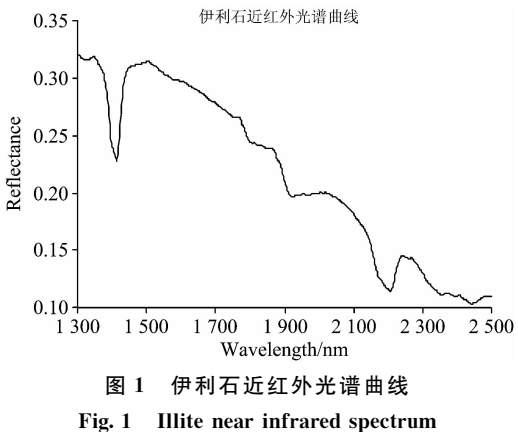

### 8 硬件支撑

岩心光谱扫描仪[3]主要由光谱仪、岩心移动平台、面阵 相机、照明系统、仪器支架、电子学控制和控制软件模块组 成(如图2所示)。仪器关键部件光谱仪采用国家重大科学仪 器设备开发专项"岩心光谱扫描仪研发与产业化"的研制成果

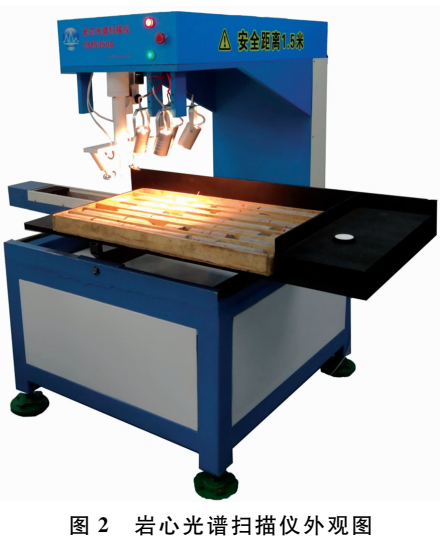

Fig. 2 Core scanner appearance

全谱段地物波谱仪。该仪器有光谱范围宽 $(350 - 2\ 500\ nm)$ 、 信噪比好 $($ 优于2 $500:1$ )、测量速度快 $(20)$ 次·s<sup>-1</sup>)等特点。 光照系统光源的选择直接影响数据质量,该仪器采用两个12 W 的卤钨灯聚焦照射在岩心上, 焦斑直径 10 mm, 为了减少 杂散光进入,影响数据质量,反射入光口小于 8mm, 并尽量 靠近照射岩心焦斑。

### 3 岩心图像处理

#### 3.1 匀色处理

由于探测器器件的限制导致光学成像系统的局限性,以 及光照条件的影响, 岩心光谱扫描仪采集的图像会出现图像 光照不均匀和辐射畸变的情况。本文采用的方法是,首先用 非线性的双边滤波法来锐化图像, 然后使用黑白板定标的方 法还原图像的色彩)

双边滤波算法是一种基于空间分布的高斯滤波算法[7]。 这种算法既能保护边缘信息,又能滤掉干扰信息和噪声,从 而实现锐化边缘的效果。本文采用 OpenCV 提供的 bilateral-Filter 函数来实现锐化图像的功能。

黑白板定标<sup>[1]</sup>是在扫描样品之前扫描黑白板,根据黑白 板实际采集的 RGB 值和理论值, 来线性校正扫描所得的图 像。使得校正后的图像颜色更均匀,更接近岩心的真实状 况, 为地质工作者提供逼真的图像。匀色处理前后如图 3(a)  $\bar{\mathrm{A}}$ (b)所示。

#### 3.2 图像提取

岩心图像采集系统采用的是面阵工业相机,采集步长是 10 cm, 图像大 小 是 1 600 × 1 200 像 元, 数 据 保 存 格 式 是  $I$ PEG格式, 扫描速度是 30 帧· $s^{-1}$ 。岩心扫描的过程中, 由 干相机的分辨率、拍摄高度和速度的限制, 每张图片都可能 会拍到岩心盘边缘或相邻岩心格的岩心, 在岩心拼接的过程 中, 就需要将目标岩心从采集到的图片中提取出来。

由于 HSI 图像(H 色调, S 饱和度, I 亮度) 较 RGB 图像 有更高的颜色利用率<sup>[4]</sup>,更适合图像提取工作。首先把 RGB 图像转换为 HSI 图像, 在 S 通道上计算垂直和水平方向边 缘,采用边缘检测算子 -- Sobel 提取图像边缘<sup>[5]</sup>,用非极 大值抑制操作去除大部分非边缘点, 再通过阈值限定法进一 步提取图像边缘点。提取结果如图 3(c)所示。

#### 3.3 自动图像拼接

图像拼接, 第一步工作是评价参考图像与待拼接图像的 匹配性;根据待拼接图像的类型自动选择合适的拼接算法, 然后进行图像配准和融合<sup>[6]</sup>;最后,用科学的图像质量评价 方法判断处理后图像质量能否满足用户需求。

图像拼接工作分为三个步骤<sup>[5]</sup>: (1)特征点检测。检测 并标注序列图像的特征点,本文采用角点检测[8]方法;(2) 图像标定。通过空间位置和色彩之间的变换关系, 计算两幅 图像之间最优的映射关系,该映射关系能有效地将一幅图像 中的点最优地映射到另一幅图像中;(3)图像融合。根据标 定步骤得到图像的输出投影,且调整图像的空间颜色,缝隙 调整是为了最大限度地减少图像之间拼接缝隙的可见性,最 后得到拼接图。本文的工作内容主要是岩心盘拼接和岩心柱

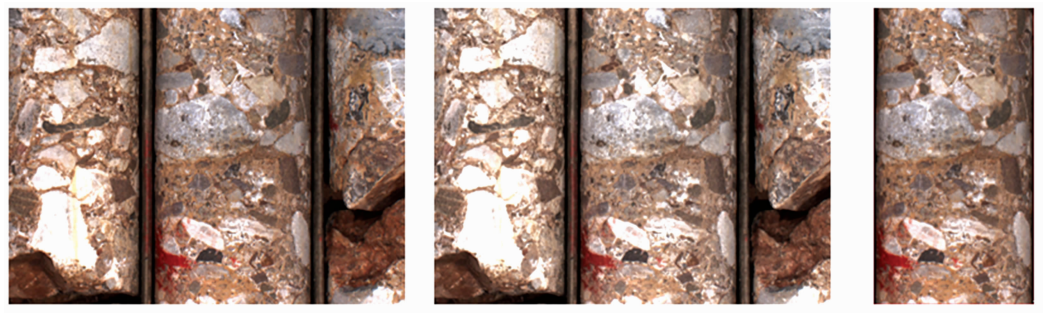

(a) The original image

(b) The processed picture

(c) The extracted picture

图 3 原图、匀色处理后和目标提取后的图片 Fig. 3 The original image, the processed picture and the Extracted picture

拼接。

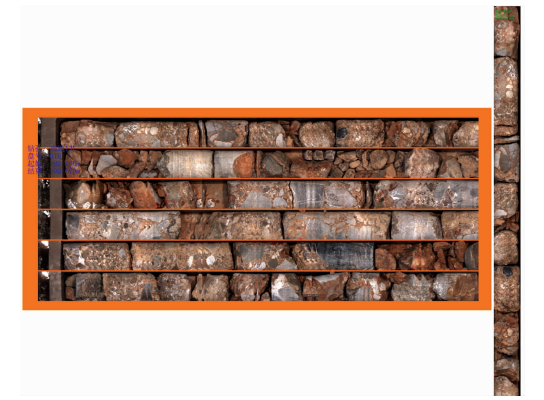

图 4 岩心盘和岩心柱拼接图

Fig. 4 Core disk and core column mosaic

### ; 岩心光谱数据处理

#### 4.1 光谱分析

由于矿物中 X-H(X=N, C, O, S, P)键的伸缩振动和 弯曲振动的泛频和组频吸收红外光,产生近红外吸收光谱以 及特征吸收峰,不同的矿物特征光谱不同,利用这一个特点 可用来区分岩石中的矿物[8-12]。矿物的羟基引起近红外光谱 吸收峰, 矿物羟基的不同类别, 决定了矿物特征吸收峰的位 置不同,因此,不同的矿物光谱曲线,其吸收峰位置不同。 目前矿物检索使用较多的是吸收峰位匹配法和光谱角匹配 法[2]。前者适用于混合光谱,后者适用于单一矿物。

不管是哪种匹配方法,其依据都是数据库。一般的矿物 检索都是使用标准数据库,本文采用了分类数据库检索的方 法: 根据矿物种类不同, 将标准数据库分为高级泥化蚀变矿

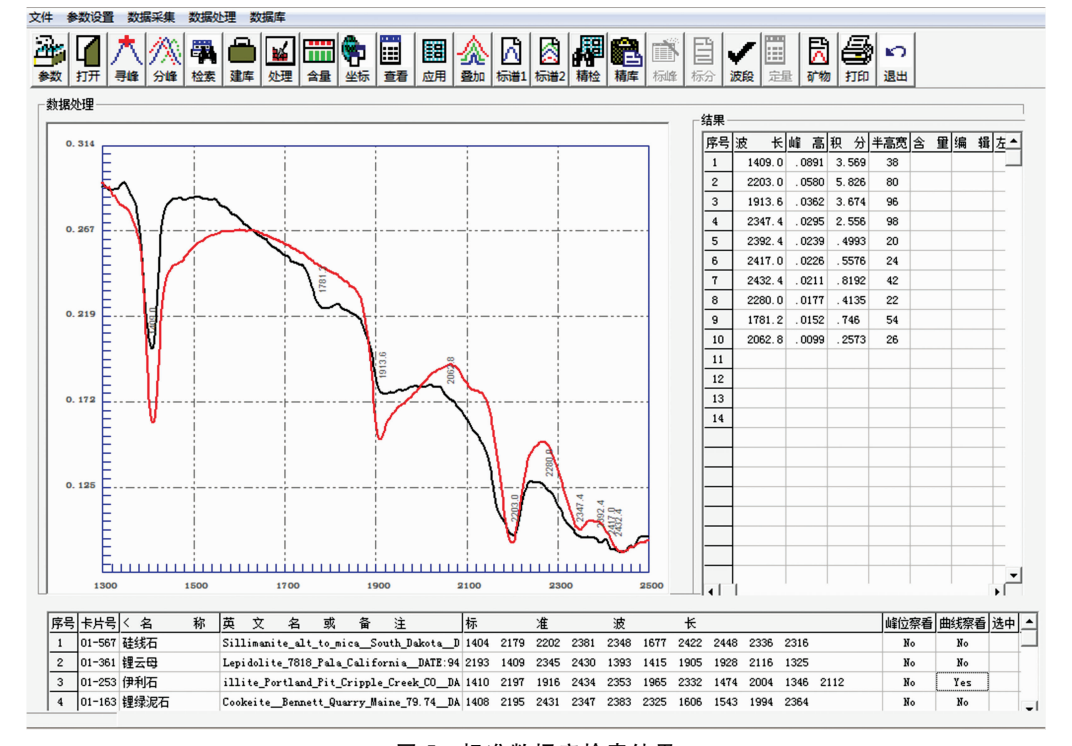

图 5 标准数据库检索结果 Fig. 5 Results by standard database search

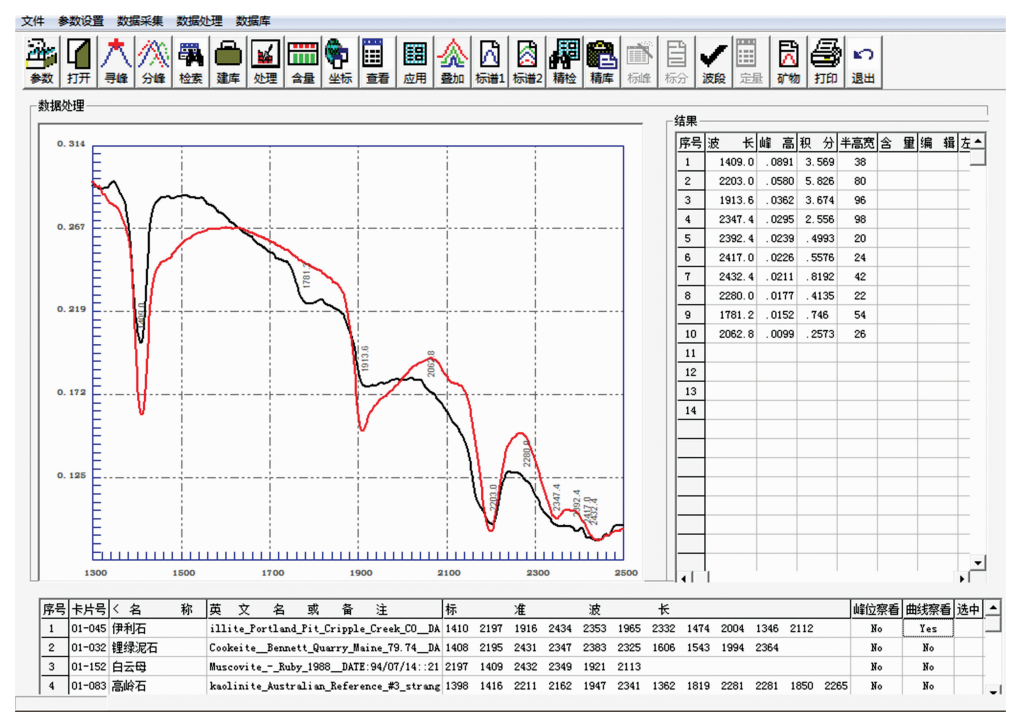

图 6 分类数据库检索结果

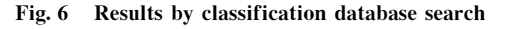

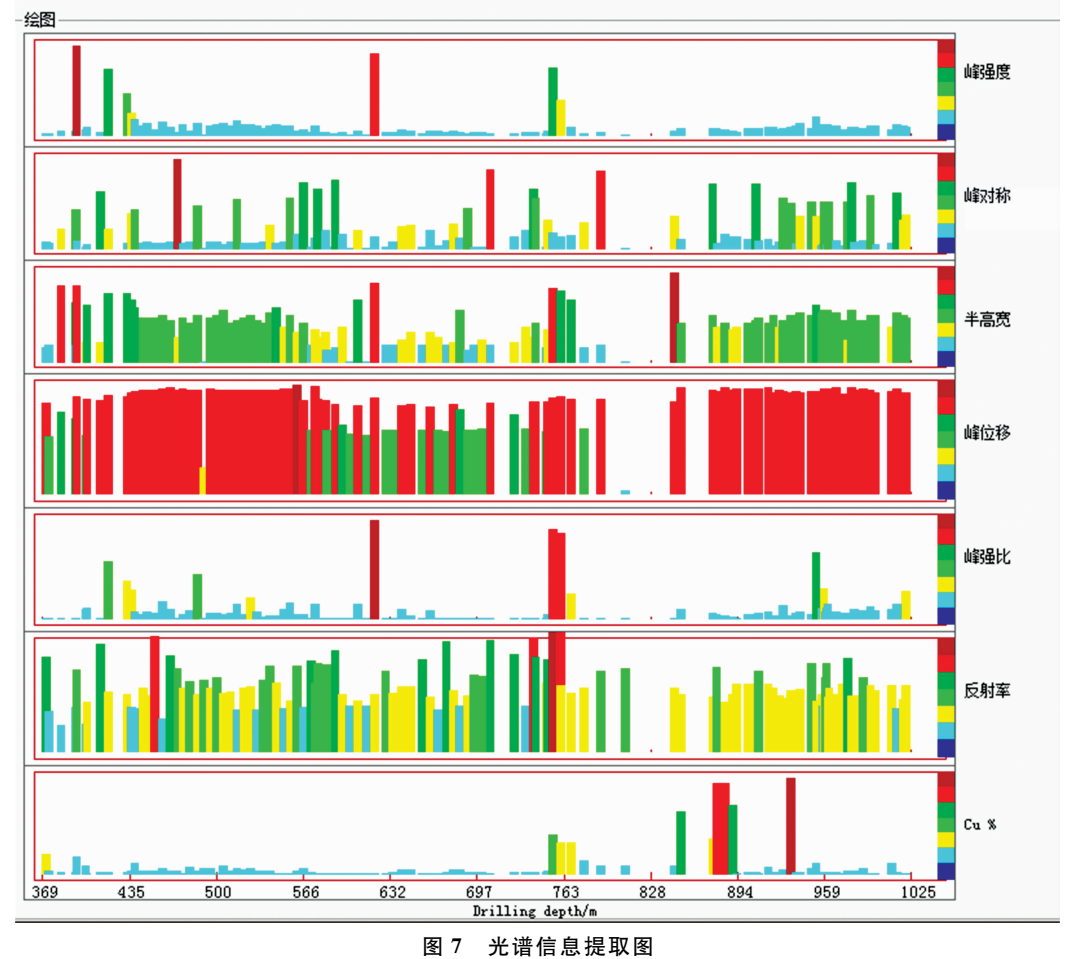

Fig. 7 Spectral information extraction diagram

物库、低级泥化蚀变矿物库、斑岩铜矿钾化蚀变矿物库、绢 云母化蚀变矿物库、矽卡岩化矿物库、石 英岩化矿物库、酸性岩浆岩矿物库、英岩化矿物库、 超基性岩浆岩矿物库岩矿物库等分类数据库。根据样 品图像及其所处地质环境, 首先判断分析的样品所属的矿物 类别,确定检索的分类数据库类型,然后使用合适的匹配方 法对样品进行检索)使用分类数据库检索法进行如下两组实 验,分别用标准数据库分类数据库处理同一样品,处理结 果如图 5 和图 6, 从图中可见, 在标准数据库方法中, 匹配光 谱列在检索结果的第三,而分类数据库方法中,匹配光谱排 在检索结果的第一。另外,用标准数据库和分类数据库分别 处理同一批样品(141个样品), 处理用时分别是 231 和 44 s。 实验证明: 分类数据库检索法, 不仅提高了检索的准确度, 还大大地加快了检索速度, 是海量数据检索的技术突破。

#### 4.2 数据信息提取

矿物的特征吸收峰是定性分析矿物的重要依据,而且特 征峰的峰强度、峰对称、半高宽、峰位移、峰强比、反射率和

含量等参数还包含着丰富的矿物信息。通过峰强度、峰强 比、峰位移、半高宽和反射率分别反应矿物的相对含量、相 对温度、阳离子交换情况、结晶度和颜色等信息<sup>[9]</sup>。对同一 批岩心数据提取这些信息, 对比分析其地质信息, 最终获得 成矿模型, 揭示成矿规律。

### 5 应用实例分析

选择安徽宣城油气钻孔数据, 对颜色、温度、方解石、 蒙脱石、低温石英和高岭石进行提取计算可知, 碳酸岩分布 于 905 m 上部和 1 286 m 下部, 在 905~1 286 m 有高岭石和 低温石英分布,形成温度在100~200 ℃,酸性环境,属于低 温区,该低温区岩石颜色较深,具有良好的储油环境,蒙脱 石分布于上部, 温度略高于高岭石, 由高岭石进一步蚀变而 成, 在低温区中间也有少量蒙脱石, 这也验证了这区间温度 较低, 容易形成储油条件。

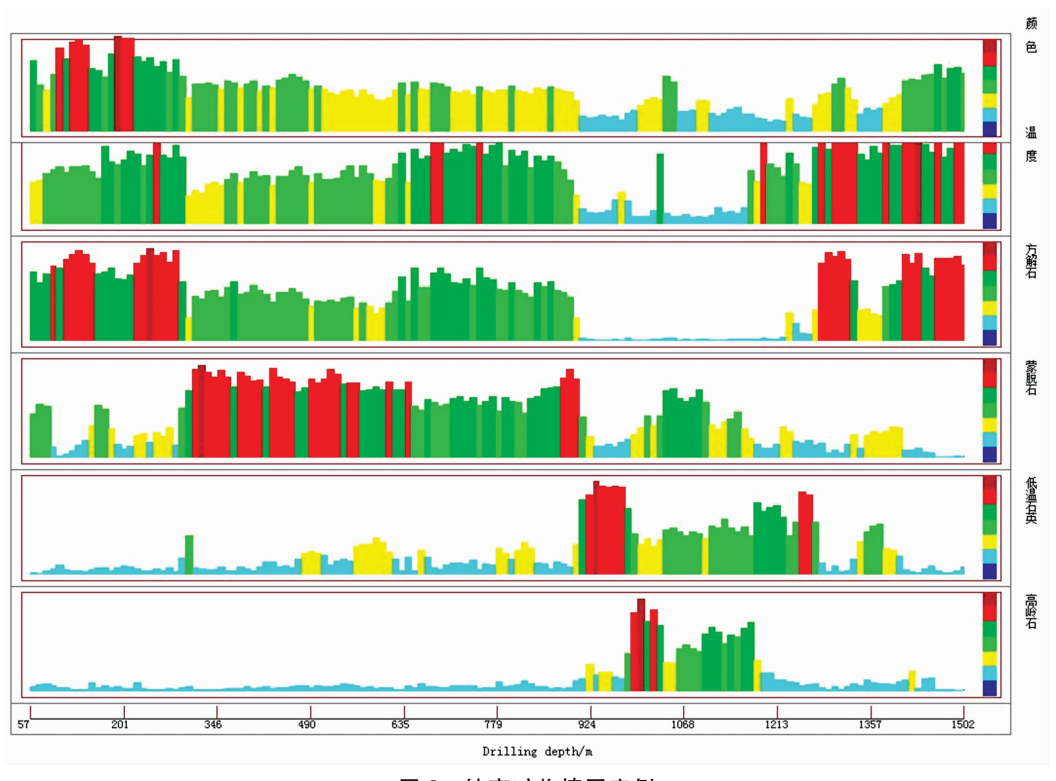

图 8 蚀变矿物填图实例 Fig. 8 Alteration mineral mapping example

#### G 结 论

波谱型岩心扫描仪的特点是无损、快速检测,是解决岩 心存放共享和岩心数字化的得力工具之一。在国家重大科学 仪器设备开发专项"岩心光谱扫描仪研发与产业化"项目的支 持下, 在近五年来, 已在 20 个矿区扫描岩心 20 余万米, 应 用效果很好,该仪器已逐渐被我国地质工作者所认可。仪器 和数据处理方法都是不断实践的研究成果, 经过实践证明, 仪器运行稳定、数据质量可靠, 数据处理方法实用, 应用效 果良好。

#### References

- [1] CHEN Chun-xia, XIU Lian-cun, GAO Yang, et al(陈春霞, 修连存, 高 扬, 等). Modern Scientific Instruments(现代科学仪器),  $2014 \cdot (4) \cdot 50.$
- [2] XIU Lian-cun, ZHENG Zhi-zhong, YU Zheng-kui, et al(修连存,郑志忠, 俞正奎, 等). Acta Geologica Sinica(地质学报), 2007, 81  $(11) \cdot 1584.$
- [3] Xiu Liancun, Chen Chunxia, Zheng Zhizhong, et el. Chinese Optics Letters, 2014, 12(8): 083002.
- [4] MENG Ya-ping, DU Pei-jun, LI Er-zhu, et al(蒙亚平, 杜培军, 李二珠, 等). Remote Sensing for Land & Resources(国土资源遥感),  $2017, 29(4), 73.$
- [5] ZHU Wei, ZHAO Chung-guang, OU Le-qing, et al(朱 伟, 赵春光, 欧乐庆, 等). Image Processing Programming Examples by OpenCV(Opencv 图像处理编程实例). Beijing: Publishing House of Electronics Industry(北京: 电子工业出版社), 2017. 3.
- [6] XIONG Zhe-yuan, XIONG Xiao-min, WU Sheng-yi, et al(熊哲源,熊小敏,吴胜益,等). Science & Technology Information(科技资 讯), 2015,  $(1)$ : 15.
- [7] MAO Xing-yun, LENG Xue-fei, et al(毛星云, 冷雪飞, 等). Programming Primer in OpenCV(OpenCV 编程人门). Beijing: Publishing House of Electronics Industry(北京: 电子工业出版社), 2017. 12.
- [8] XIU Lian-cun, ZHENG Zhi-zhong, YU Zheng-kui, et al(修连存,郑志忠,俞正奎,等). Spectroscopy and Spectral Analysis(光谱学与光 谱分析), 2015, 35(8): 2352.
- [9] XIU Lian-cun, ZHENG Zhi-zhong, YU Zheng-kui, et al(修连存,郑志忠,俞正奎,等). Rock and Mineral Analysis(岩矿测试), 2009,  $2(6)$ : 519.
- [10] Freek D van der Meer, Harald M A, van der Werff, et al. International Journal of Applid Earth Observation and Geoinformation, 2012, 14: 112.
- [11] GAN Fu-ping, WANG Run-sheng(甘甫平,王润生). Study on Basic and Technical Methods of Extracting Information from Remote Sensing on Rocks(遥感岩矿信息提取基础与技术方法研究). Beijing: Geological Publishing House(北京: 地质出版社), 2004. 2.
- [12] FENG Xin-lu, SHI Yong-gang(冯新泸, 史永刚). Near Infrared Spectroscopy and Its Application in Petroleum Products Analysis(近红外 光谱及其在石油产品分析中的应用). Beijing: China Petrochemical Publishing House(北京: 中国石化出版社), 2002. 7.

## **Research on Data Processing of Core Spectral Scanner**

CHEN Chun-xia<sup>1, 2</sup>, XIU Lian-cun<sup>1, 2</sup>\*, GAO Yang<sup>1, 2</sup>

- 1. Nanjing Center, China Geological Survey, Nanjing 210016, China
- 2. Jiangsu Provincial Key Laboratory of Spectral Imaging and Intelligent Sensing, Nanjing 210016, China

Abstract Drilling is one of the important means of geological exploration. In recent years, with the development of China's geology, the storage and sharing of a large number of cores has become an urgent problem to be solved. The problem has been solved through research and development of a core spectral scanner to realize the digitalization of cores. However, the massive production of core spectral data and image data puts forward new requirements for data processing. According to the principles of spectroscopy and spectral analysis methods, spectrum analysis and altered mineral mapping of the spectral data of the core scanner can provide the basis for geological scientific research, deposit analysis, and prospecting. This paper proposes a classification database retrieval method, which not only improves the accuracy of retrieval, but also greatly accelerates the retrieval speed. The core image is also an indispensable part of the core information. Because of the limitation of the core scanner detector, the illumination conditions, and the influence of the cylindrical core, the collected core image will have uneven illumination and radiation distortion. Utilizing the nonlinear bilateral filtering method to sharpen the image, and applying the black and white plate calibration method to correct the core image make the core images closer to the real condition. The automatic image mosaic is completed by detecting feature points using the corner detection method. Core images are spliced into core columns and core trays one by one according to the drilling sequence, making the core images display more direct-viewing. Spectral analysis of minerals is the key to core scanning technology. Different minerals have different peak positions of characteristic absorption. Normally utilize the peak absorption matching method to search minerals, which is suitable for mixed mineral spectral retrieval. The matching of peak positions is based on a standard database. This paper proposes a classification database search method: based on the types of minerals, the standard database is divided into sub-databases of argillization alteration database, porphyritic alteration database, sericite alteration database and so on. According to the images of the samples and the geological environment in which they are located, select the appropriate subdatabase for search analysis. Two experiments were conducted in this paper. The same batch of samples were analyzed using the standard database and the classification database respectively. The results showed that the accuracy of the latter was higher; 141 samples were processed taking 233 seconds and 44 seconds with each method. Experiments prove that the classification database method is an effective method for retrieving large amounts of data accurately and quickly, which can both improve the accuracy of the retrieval, and greatly speed up the retrieval. This method is a novel, unique, and effective means in spectral retrieval. Solving efficiency problems for batch mineral data retrieval is the innovation of this paper, Mineral spectrums contain rich information, whose peak intensity, peak-to-peak- ratio, peak shift, FWHM, and reflectance are related to the relative content of minerals, temperature, cation exchange, crystallinity and color respectively. The metallogenic model can be obtained by comparing and analyzing the information from the same batch of minerals, which reveals the regularity of mineralization as well. This paper takes a drilling in Xuancheng, Anhui Province as an example to process automatically image stitching, spectral analysis and altered mineral mapping of the core spectral data. According to the analysis of information extracted from altered minerals, the area is an acidic, low-temperature geological environment, with darker rocks in the low-temperature areas and kaolinite and montmorillonite in the middle of the low-temperature areas, indicating a good oil storage environment. The experimental results show that this method can not only save a lot of manual workload, but also obtain high-quality core tray and columnar core splices and altered mineral information extraction graphs, which is a practical and reliable method for geological workers to process core data.

Keywords Core scanning; Information extraction; Image stitching; Data processing; Classification database

(Received Apr. 3, 2018; accepted Sep. 11, 2018)

\* Corresponding author